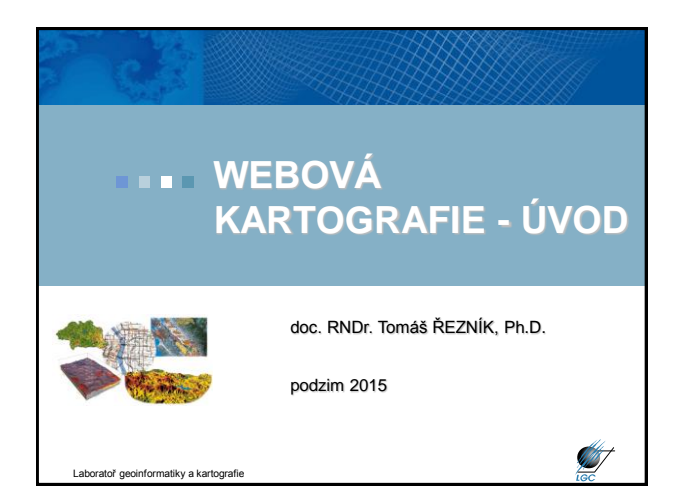

### **Webová kartografie**

- $1/2$ , Zk
- Cvičení individuálně, skupinově
- Odevzdání cvičení do 1 týdnu od zadání - pozdní odevzdání se hodnotí 0 body; možnost opravy další týden, pak se jedná o nesplnění podmínek ukončení předmětu
- Bodování (10 b. za cvičení, započítá se do výsledné známky, tvoří 1/3)
- Zbývající 2/3 hodnocení tvoří 2 otázky při ústní zkoušce
- Literatura:
- Web cartography : developments and prospects. Edited by Menno-Jan Kraak<br>- Allan Brown. 1st pub. London : Taylor & Francis, 2001. ix, 213 s. r01.<br>ISBN 0-7484-0869-X.

Maps and the internet. Edited by Michael P. Peterson. 1st ed. Amsterdam: Elsevier, 2005. xvi, 451 s. ISBN 0080449441.

**ANT** 

**STATE** 

**STATE** 

Laboratoř geoinformatiky a kartografie Elektronické zdroje odkazované v průběhu přednášek

### **Přednášky**

- Internet, Web, historický vývoj, důsledky
- Document Type Definition (DTD), styly
- Webové prohlížeče, standardizace na Webu, souřadnicové systémy
- Vybrané formáty užívané na Webu (HTML, XML, JSON, GIF, JPG, PNG, Flash, SVG, VML), Domain Name Server (DNS) systém
- Klientská řešení
- Serverová řešení
- Webové služby v geoinformatice
- Webové služby pro vizualizaci
- Sensor Web Enablement
- Crowdsourcing (sociální sítě ve webové kartografii)
- Užití map na Webu
- Uživatelé map na Webu

atoř geoinformatiky a kartografie

### **Cvičení**

Cvičící: Mgr. Michal Zimmermann

- 1. Vytvoření webových stránek + CSS
- 2. Optimalizace rastrů a vektorové grafiky (PNG + SVG), animované a image mapy
- 3. Vytvoření klientské JavaScriptové aplikace (Leaflet)
- 4. Webové služby v prohlížeči, integrace do JavaScriptové aplikace
- 5. Mapový server (základy GeoServeru, důraz taky na SLD)
- 6. Základy GML

atiky a kartografie

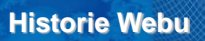

### • **budiž Web**

- Sir Timothy John Berners-Lee
- považován za vynálezce Webu
- existovaly technologie i principy
- vše spojil dohromady

#### • **hypertext**

- mechanismus provázání textu skrze odkazy
- první zmínka o konceptu již 1945 (Dr. Vannevar Bush)
- pojem hypertext 1965 (Ted Nelson)

- jeho textový editor **xanadu** (nikdy finálně nedokončen)

Laboratoř geoinformatiky a kartografie

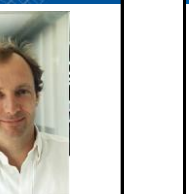

**ST** 

**STATE** 

### **Historie Webu**

- před zavedením WWW hypertextová řešení firem Xerox, Canon, Macromedia, aj.

#### • **Vývoj před Webem**

- základem protokol TCP/IP (Vint Cerf, 1974)
- architektura dle sítě ministerstva obrany USA ARPANET (1962)
- přechod ARPANETu na TCP/IP (1983); i FTP, e-mail, DNS
- část ARPANETu pro vědecké účely (1984); ale i firmy jako HP
- koncem 80. let ARPANET vypnut; mezitím vlastní páteřní vědecká síť NFSNET – k ní se připojila řada jiných sítí
- vzniká **internet**

Laboratoř geoinformatiky a kartografie

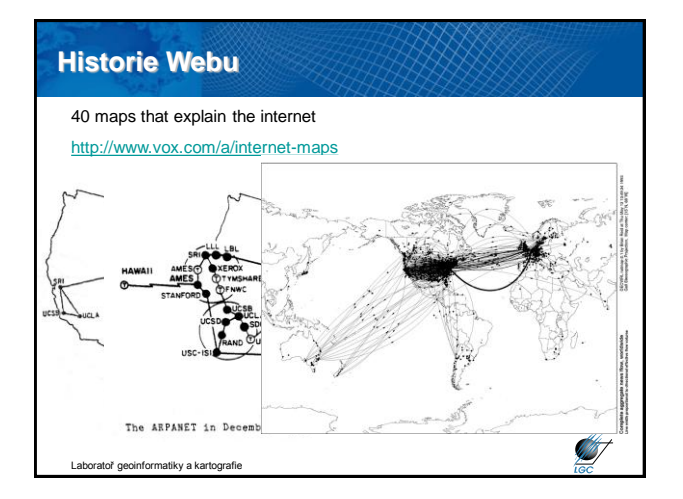

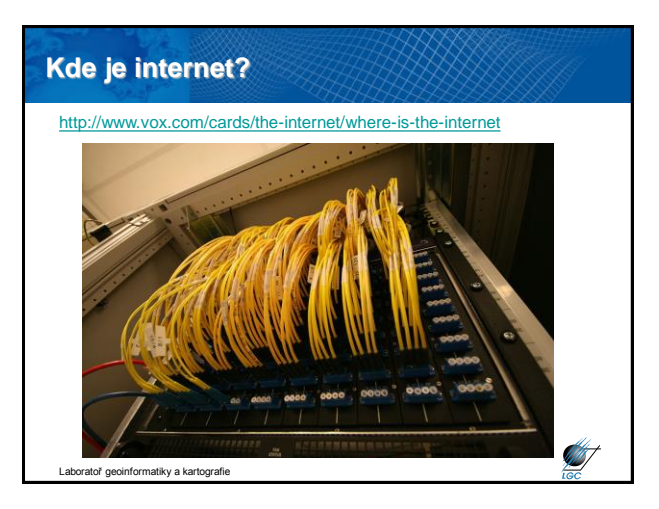

#### **Komunikační protokol na Webu** • HTTP (Hyper Text Transfer Protocol) – Výměna hypertextových dokumentů ve formátu HTML; požadavek - odpověď • Bezestavový – Neudržuje spojení mezi dvěma transakcemi – Neumožňuje zjistit, jestli určité požadavky přišly od stejného uživatele – Používají se tzv. session proměnné, cookies ⊃  $\frac{\frac{1}{2} \left( \frac{1}{2} \right) \left( \frac{1}{2} \right) \left($  $Ge$ o i si obbal abustano riliti, amerini i Grindini zalitini I polimi z 19280. "Ali nabi mohasi sutmer z podernoj<br>Immedio Grando XIII, povinel, kitalikog iza nagranal, ali stražbi znika, kasi bili anatora da datora R *Property* **ST** atiky a kartografie

#### **Značkovací jazyk** - 1969 první značkovací jazyk od tří zaměstnanců IBM (Charles **G**oldfarb, Edward **M**osher a Raymond **L**orie) - **GML** - na jeho základě stavěl HTML – jen pro zajímavost zdroj. kód: **:book. :body. :h1.Toto je nadpis první úrovně :p.Toto je odstavec :ol. :li.První položka číslovaného seznamu :li.Druhá položka :li.Třetí položka :ul. :li.Položka vnořeného seznamu :li.Další položka :eul. :eol. :p.Seznam skončil, začíná další odstavec... ANT** ty a kartografie

### **Značkovací jazyk**

- snaha oddělit logickou a prezentační část
- 1980 mutace SGML (Standard Generalized Markup Language)
- standard **ISO 8879**
- Tim Berners-Lee při stvoření HTML tento standard ignoroval
- položil tak základy většiny dřívějších chyb (do HTML 4)
- tehdejší stránky proto vypadaly

<br/> <br/> <br/> <br/> </>
</>TITLE>Mamut s rýži a bramborem</TITLE> <Wil-Nadpis konči<br/> $\pm$  browsem řádku Obyčejný text odstave<br/>e, </FD> začalo tučné písmo. <P> </FD znám <<br/>  $\pm$  0 more respectively remove tha **kotvou</A>.** 

- jazyk HTML se stal se SGML kompatibilní až ve verzi 2.0

Laboratoř geoinformatiky a kartografie

### **Tim Berners-Lee** • v roce 1989 uchopil 45 let starý hypertext • velkou síť s 16 let starým protokolem • přidal vlastní napodobeninu SGML • vše smíchal dohromady… • …a **World Wide Web** byl na světě

Jen jsem musel vzít ideu hypertextu, spojit ji s ideami TCP a DNS a -- ta-dá! -- World Wide Web.

(Tim Berners-Lee, http://www.w3.org/People/Berners-Lee/)

Laboratoř geoinformatiky a kartografie

**ANT** 

**AB** 

### **Přispění k obsahu Webu**

• napsání stránky = vytvoření souboru HTML, XHTML, TPL,…

- stránka je soubor s příponou nejčastěji .htm, .html
- stránku lze otevřít dvěma způsoby
	- + v prohlížeči (nedá se upravovat)
	- + jako text (tj. zdroj, resp. zdrojový kód)
- vystavení tohoto souboru (zkopírování na server)
- HTML soubory můžete tvořit:
	- v HTML editoru (vhodné pro začátečníky)
	- napsání zdrojového kódu rovnou v jazyce (X)HTML

Laboratoř geoinformatiky a kartografie

### **Co je třeba k vytvoření své části Webu?**

#### • mozek

- základní počítačová gramotnost
- počítač s alespoň jednoduchým textovým editorem
- webový prohlížeč
- mít o čem psát
- hodí se připojení k internetu
- nemusíte umět programovat
- nejsou potřeba drahé programy
- nejsou potřeba peníze

Laboratoř geoinformatiky a kartografie

**START** 

457

### **HTML editory**

• programy speciálně vyvinuté pro tvorbu www stránek

• pro začátečníky jsou použitelné zejména *wysiwyg* editory

• napíše se v nich text, přidají obrázky a uloží se celý soubor na disk – html značky editor doplní sám

• jedněmi z nejvíce užívaných jsou Dreamweaver (Adobe), Frontpage (Microsoft)

• hlavním problémem jsou chyby v kódu

• kromě toho existují i strukturní editory - HomeSite, PSPad, EasyPad, UltraEdit, jEdit, Notepad++, apod. – píše se zde přímo zdrojový kód, ale editor práci usnadňuje

atoř geoinformatiky a kartografie

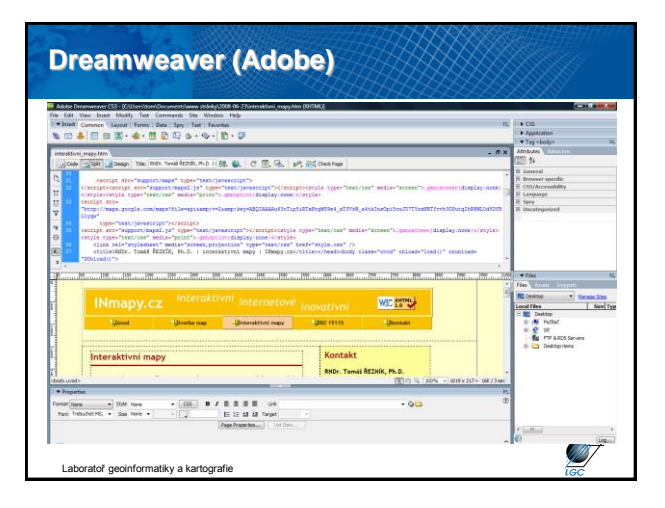

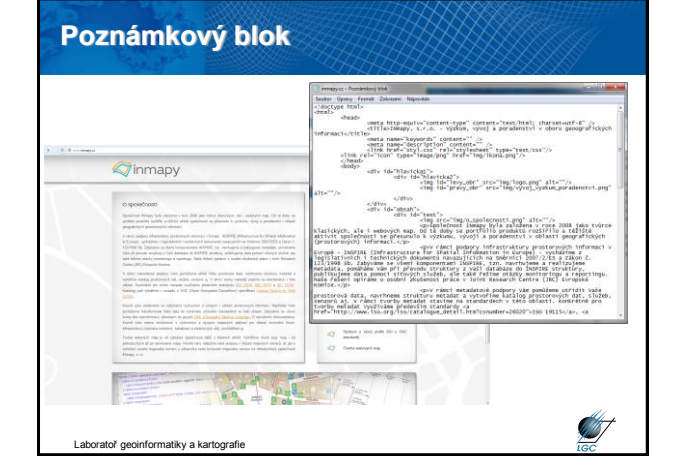

**ST** 

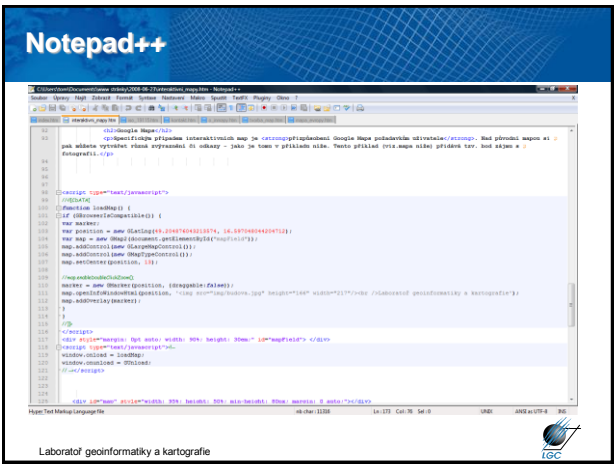

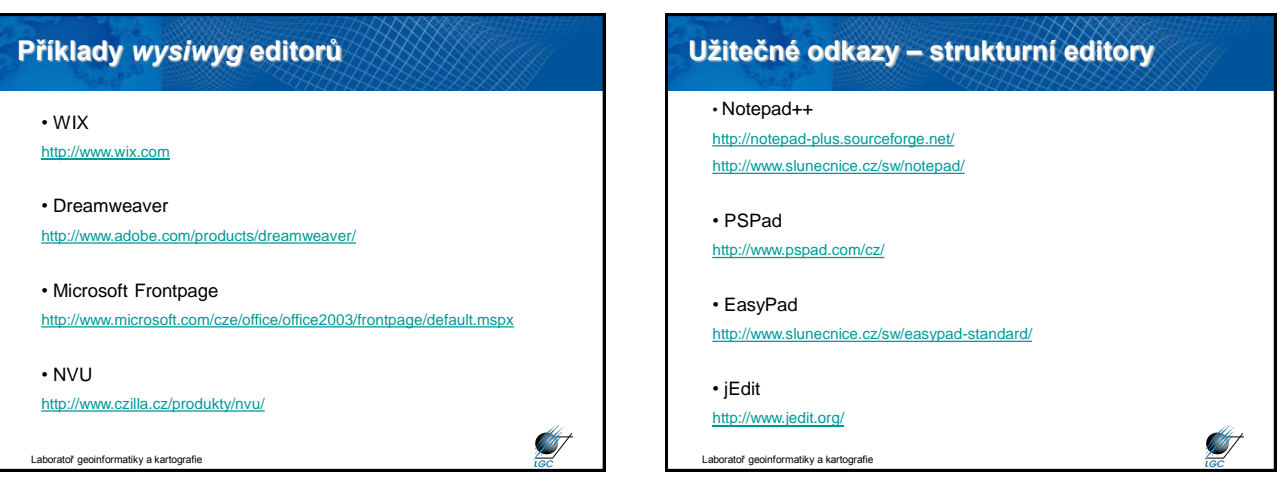

**STATE** 

**ST** 

### **XML (eXtended Markup Language)**

• XML je standard (resp. doporučení) jak vytvářet značkovací jazyky

- metajazyk
- vychází z SGML je jeho podmnožinou
- se základním standardem úzce souvisí další (např. XML
- Namespace, XInclude, XML Base, XML Infoset)
- tyto plus další (XSLT, XSL-FO, XHTML, CSS,...) tvoří "rodinu" standardů XML

toř geoinformatiky a kartografie

### **Aktuální specifikace XML**

- Původní specifikace (W3C Recommendation) XML 1.0 na <http://www.w3.org/XML>
- Poslední verze XML 1.1 na <http://www.w3.org/TR/xml11/>
- Komentovaná verze na XML.com

iky a kartografie

### **Tutoriály a články**

- <http://kosek.cz/clanky/swn-xml/index.html>
- [http://zive.cz](http://zive.cz/)
- [http://xml.com](http://xml.com/)
- <http://ibm.com/developer/xml>
- [http://www.zvon.org/xxl/XMLTutorial/General/book\\_en.html](http://www.zvon.org/xxl/XMLTutorial/General/book_en.html)
- <http://www.w3schools.com/xml/default.asp>
- <http://www.xml101.com/xml/default.asp>
- [http://tutorials.beginners.co.uk](http://tutorials.beginners.co.uk/)
- [http://developerlife.com](http://developerlife.com/)

Laboratoř geoinformatiky a kartografie

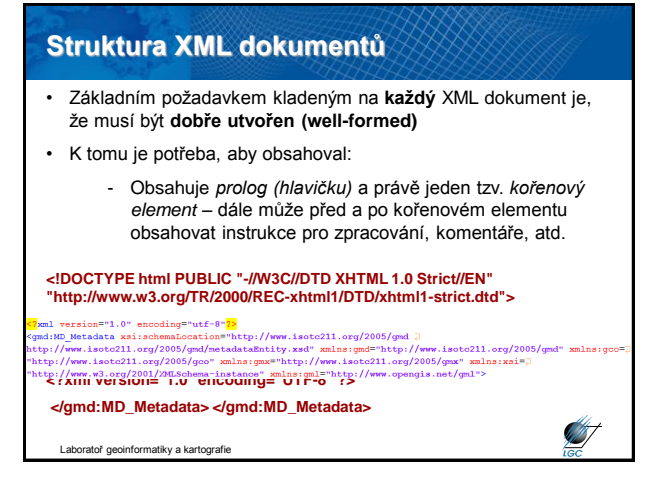

**ANT** 

### **Struktura XML dokumentů**

- Obsahuje *prolog (hlavičku)* a právě jeden tzv. *kořenový element* – dále může před a po kořenovém elementu obsahovat instrukce pro zpracování, komentáře, atd.
- Musí vyhovovat všem pravidlům uvedeným ve specifikaci pro správné vytvoření
- Totéž platí pro každou analyzovanou (parsovanou) entitu přímo nebo nepřímo odkazovanou v dokumentu

vratoř geoinformatiky a kartografie

### **Struktura XML dokumentů**

nformatiky a kartografie

Itoř geoinformatiky a kartogra

- Rozlišujeme fyzickou a logickou strukturu XML dokumentů
- **Struktura logická**: *dokument* členíme na *elementy* (jeden z nich je *kořenový – root*), jejich *atributy*, *instrukce pro zpracování*, *notace*, *komentáře*
- **Struktura fyzická**: jeden logický dokument může být uložen ve více *fyzických jednotkách – entitách*; vždy alespoň v jedné – tzv. *entitě dokumentu – document entity*

**ST** 

### **Prvky logické struktury**

- Uzel
- Atribut
- Textový uzel
- Instrukce pro zpracování

tiky a kar

- Notace
- Komentář

**ST** 

**START** 

### **Elementy** - Objekty ohraničené počáteční a koncovou značkou – start and end tag; obecně: **<jmenoTagu…atribut\_tagu>Obsah tagu</jmenoTagu>** - Příklad elementu s obsahem **<body background="yellow"> <h1>textový uzel – obsah elementu h1</h1> <p>textový uzel – obsah elementu p</p> </body>** - Prázdné elementy **<hr width='50%'/>** je z logického hlediska ekvivalentem **<hr width='50%'></hr width='50%'> SALA**

### **Atributy**

- Dodatečné informace k elementu např. jeho ID, požadované formátování – styl, odkazy na další elementy…
- Konceptuálně je možné nahradit atributy elementy, ale kvůli přehlednosti se používá obojí
- Obsah atributu na rozdíl od obsahu elementu není nijak (na úrovni obecných zásad XML standardů) dále strukturován
- Fyzické pořadí zápisu více atributů v jednom elementu nemá na logický model vliv
- Zápis je tvořen jménem a hodnotou **<hr width='50%'>**
- Atributy zapisujeme do počáteční (i prázdné) značky elementu
- Hodnota je vždy v *" "* nebo *' '* a od jména ji dělí znak *=*
- Jako u elementů *nejsou přípustné* dva atributy se stejným názvem **ANT** .<br>hatiky a kartografie

# **Textové uzly** - Nesou textovou informaci Ta není v celém elementu! - **<h1>Interaktivní mapy</h1>ANT** bratoř geoinformatiky a kartografie

### **Instrukce pro zpracování**

- Instrukce pro zpracování (*processing-instruction*) píšeme do značek **<?target content>**
- Informují aplikaci o postupu či nastavení nutném pro zpracování daných XML dat

**START** 

**ST** 

**ANT** 

- Nepopisují (nepředstavují) obsah, ale *zpracování* dokumentu
- Např. **<?xsl-stylesheet href="mujstyl.xsl">**
- **href** tomto příkladu neznamená atribut; atributy nejsou u instrukce pro zpracování možné

ratoř geoinformatiky a kartografie

## **Notace** - Notaci (*notation*) píšeme do značek **<!NOTATION name declaration>** - Slouží zejména k popisu binárních (non-XML) entit – např. obrázků GIF, PNG,… - Jde o *deklaraci způsobu zobrazení* **ANT** atiky a kartografi

### **Komentáře**

- Podobně jako u HTML píšeme komentář (*comment*) do značek **<!—text komentáře-->**
- Obsahem komentáře je *text komentáře*, nikoli celý komentář i se značkami
- Komentář nebývá pro zpracování významný

iky a kar

### **Znaky v XML dokumentech**

- Specifikace povoluje na určitých místech v XML dokumentech (např. název elementu, obsah atributu,…) pouze některé znaky
- Vzhledem k internacionalizaci je třeba zvládnout a rozlišovat:
	- *Znakové sady* (množiny znaků s pořadovými čísly tj. přiřazení ordinální hodnoty znaku – např. Unicode)
	- *Kódování znaků* (z dané sady), např. UTF-8; tj. ordinální hodnota znaku se kóduje do posloupnosti bajtů

Laboratoř geoinformatiky a kartografie

### **Standardy Unicode, ISO 10646**

- Oba standardy řeší stejný problém: znakové sady s více než 256 znaky
- Původní návrh tzv. 16-ti bitového Unicode: až 64.000 znaků stačí pro evropské znaky, ale ne pro např. čínštinu
- 32 bitový Unicode prakticky "na věky"
- Z 32 bitové škály se dnes používá většinou jen tzv. Basic Multilingual Plane pokrývající většinu jazyků
- Ale i tak je v XML dokumentech možné používat všechny znaky Unicode

```
Laboratoř geoinformatiky a kartografie
```
### **Kódování Unicode**

- Všechny aplikace XML musejí být schopny zpracovat znaky Unicode bez ohledu na kódování; přesto je dobré znát
	- Osmibitová tradiční: US-ASCII, ISO 8859-2 (ISO Latin 2), Windows-1250 – jen vybraná množina Unicode
	- UTF-8: kódování všech znaků Unicode, každý znak na 1-6 bajtech; US-ASCII na jednom bajtu, "čeština" na dvou
	- UTF-16: stejný princip; základní ukládací jednotkou je dvoubajtové slovo (16 bitů)
	- UCS-2: přímé kódování Unicode, čísla znaků z BMP se zapíší přímo jako 2 bajty
	- UCS-4; dtto ale na 4 bajtech neúsporné (4 bajty pro US-ASCII i pro evropské jazyky)
	- UTF-8 se bere jako implicitní

Laboratoř geoinformatiky a kartografie

**ANT** 

**SANT** 

6